**Parasite Crack Download (Updated 2022)**

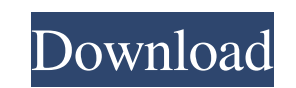

**Parasite Crack + [Win/Mac] (2022)**

[ You can also report bugs at Parasite Activation Code's GitHub page: [ Parasite needed at time of writing: \* Microsoft Visual C++ Redistributable 2017 \* GNU C++ compiler Download: [ [ [ exe.bat]( Illustrator Screenshot :: keybindings \* Basic & advanced editing tools \* Drag-and-drop basic and advanced editing \* Built-in undo & redo support \* No external library/dependency is required Features ===== \* Convenience:

## **Parasite Crack+ Torrent**

Parasite is a free and open source cursor and its theme (Parasitetheme) for Windows. Brought to you by: Freedom Desk An information about what new features were added in each version 4.0.0 - Support for macOS 10.14 Mojave+ feature - Added support for macOS Mojave Version 3.9.1 - Added rotation feature for horizontal cursors - Improved transition/animation function Version 3.9.0 - Improved transition/animation function - Added new options dia transparancy mode Version 3.8.0 - Improved transition/animation function - Improved speed - Moved to new icon from the really<br>bigicons package - Fixed a bug with the non-transparent cursor setting in macOS Version 3.7.0 - Added various themes - Added blur option in icon scale Version 3.6.0 - Improved transparancy mode Version 3.5.0 - Improved transparancy mode - Added rotation feature Version 3.4.0 - Improved transparancy mode - Added rotat feature Version 3.1.0 - Added rotation feature Version 3.0.0 - Added rotation feature Version 2.1.3 - Fixed a bug in "Misc" option (icon screenshots) Version 2.1.2 - Fixed a bug in "transparancy" option (icon screenshots)

## **Parasite Crack+**

Parasite is a Ui theme for the Mac OS X operating system with cool theming for Window controls, focus frame, mouse cursor and toolbar. It is based on Ubuntu/Gnome theme, so you can use it for both Apple as well as Ubuntu s Parasite is a cool looking cursor theme with smooth transparency and various animations. Simply open it within your CursorFX application, then apply it onto your computer in order to customize its appearance. Parasite Desc and toolbar. It is based on Ubuntu/Gnome theme, so you can use it for both Apple as well as Ubuntu systems. By clicking on the image below, you can see how the theme looks by changing some of its settings. Download Parasit within your CursorFX application, then apply it onto your computer in order to customize its appearance. Parasite Description: Parasite is a Ui theme for the Mac OS X operating system with cool theming for Window controls, Parasite is a cool looking cursor theme with smooth transparency and various animations. Simply open it within your CursorFX application, then apply it onto your computer in order to customize its appearance. Parasite Desc Parasite is a Ui theme for the Mac OS X operating system with cool theming for Window controls, focus frame, mouse cursor and toolbar. It is based on Ubuntu/Gnome theme, so you can use it for both Apple as well as Ubuntu s

For all those cursor lovers who loves the original balls of carrots that come with the default cursor theme, Parasite is made for you! Featuring smooth transparency, various colors, and even a few animations, Parasite is y Transparency . Various colored background options . A few different types of animations . Various Color transition options . Customizable cursor size and color . Full Undo support . Multiple type of colors . Multiple Skinn from the downloaded zip folder to your computer. • Open the folder you just extracted and follow the instructions below. • Launch CursorFX with admin rights, and run CursorFX as administrator. • Once launched, you will be pointer size by dragging one of the sliders. • Select Parasite from the dropdown box beside the pointer size slider. This will determine which Parasite skin you will use. • You can choose between different color values for folder from the Parasite folder to CursorFX in order to apply Parasite to your cursor. • Click on the CursorFX icon located on your task bar in order to apply Parasite to your computer. You should now have a Parasite point cursor folder. If you have any questions, please do not hesitate to contact me at: YouTube: Support and Credits: • GitHub: • Google Plus Community:

## **What's New In?**

## **System Requirements:**

You will need a computer with at least a 2.4 GHz CPU (See below). In addition, you must have DirectX 9.0c or greater, and the game may not be patched. We cannot support running on older versions of Microsoft Windows, inclu

Related links:

[https://triberhub.com/upload/files/2022/06/ZQSGfi845ip9EfYCvTZZ\\_08\\_392b001c9f9e7710fce9f84ac55ef1d9\\_file.pdf](https://triberhub.com/upload/files/2022/06/ZQSGfi845ip9EfYCvTZZ_08_392b001c9f9e7710fce9f84ac55ef1d9_file.pdf) [https://kulturbon.de/wp-content/uploads/2022/06/Poedit\\_Crack\\_\\_Free\\_Download\\_2022.pdf](https://kulturbon.de/wp-content/uploads/2022/06/Poedit_Crack__Free_Download_2022.pdf) <https://blankbookingagency.com/?p=241060> <https://blooming-bayou-44909.herokuapp.com/paylaur.pdf> <https://thetalkingclouds.com/2022/06/08/fifa-09-icon-crack/> [https://simplygroup.it/wp-content/uploads/2022/06/Duplicate\\_Photo\\_Finder\\_Plus\\_Crack\\_\\_Free\\_WinMac\\_Final\\_2022.pdf](https://simplygroup.it/wp-content/uploads/2022/06/Duplicate_Photo_Finder_Plus_Crack__Free_WinMac_Final_2022.pdf) <https://techque.xyz/color-equalizer-lifetime-activation-code-download/> [https://bestoffers-online.com/wp-content/uploads/2022/06/Lock\\_Folder\\_\\_Free.pdf](https://bestoffers-online.com/wp-content/uploads/2022/06/Lock_Folder__Free.pdf) <https://unicorina.com/wp-content/uploads/2022/06/WinSetView.pdf> <https://amnar.ro/wp-content/uploads/2022/06/BurnRights.pdf> [http://www.easytable.online/wp-content/uploads/2022/06/Tweak\\_All\\_To\\_PDF-1.pdf](http://www.easytable.online/wp-content/uploads/2022/06/Tweak_All_To_PDF-1.pdf) <https://lalinea100x100.com/2022/06/08/rollback-rx-home-10-5-crack-free/> <http://listoo.de/wp-content/uploads/farjus.pdf> <http://madshadowses.com/weeny-free-key-recovery-crack-updated-2022/> <https://escapegame-66.fr/wp-content/uploads/terteut.pdf> <https://aqueous-shelf-64567.herokuapp.com/allbre.pdf> [https://encuentracommunitymanager.com/wp-content/uploads/2022/06/EasyData\\_LogIt\\_Crack\\_\\_Free\\_3264bit-1.pdf](https://encuentracommunitymanager.com/wp-content/uploads/2022/06/EasyData_LogIt_Crack__Free_3264bit-1.pdf) <http://stashglobalent.com/?p=26580> [https://totallights.com/wp-content/uploads/2022/06/Spam\\_Buster.pdf](https://totallights.com/wp-content/uploads/2022/06/Spam_Buster.pdf) <https://pacific-shore-71781.herokuapp.com/fabrfer.pdf>